## **Visual Paradigm Community Edition Portable Взломанная версия Скачать бесплатно [32|64bit]**

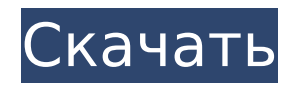

## **Visual Paradigm Community Edition Portable Crack + Download [Win/Mac]**

Разархивируйте архив Visual Paradigm Community Edition Portable и запустите Visual Paradigm.exe. Войдите в свою учетную запись Microsoft® и примите лицензионное соглашение. Вы должны выбрать опцию «Больше не показывать». Используйте меню «Файл», чтобы установить следующий шаг в качестве первого проекта. В окне «Выберите шаблон» будет оцениваться выбранный вами проект. Введите название проекта и введите описание проекта. Убедитесь, что проект основан на Business UML или Pattern Language, и нажмите кнопку «Начать». Получите документацию для вашего проекта и свяжитесь с архитектором. Установите свой проект в качестве первого проекта. В Диспетчере проектов нажмите «Управление диаграммами». Установите флажок для документов Project, System, Package и Package Categorization. Чтобы создать диаграмму классов, выберите шаблон диаграммы классов. Завершите новую диаграмму, добавив дополнительные области просмотра и добавив объекты и стереотипы. Когда вы закончите с начальным окном просмотра, нажмите Enter. Чтобы добавить другое окно просмотра, используйте меню Viewport и выберите «Добавить окно просмотра». Чтобы отредактировать область просмотра, выберите ее и используйте меню «Правка». Чтобы удалить область просмотра, выберите ее и нажмите клавишу Delete. Чтобы добавить объект, выберите объект, который хотите добавить, и используйте меню «Добавить». Чтобы добавить стереотип, выберите стереотип и используйте меню «Добавить». Чтобы изменить внешний вид стереотипа, выберите его и используйте меню «Редактировать». Чтобы изменить внешний вид новых объектов по умолчанию, выберите объект и используйте меню «Внешний вид». Чтобы изменить внешний вид стереотипа по умолчанию, выберите стереотип и используйте меню «Внешний вид». Чтобы переименовать объект или стереотип, выберите его и воспользуйтесь меню «Переименовать». Чтобы изменить положение диаграммы, используйте меню «Перевести». Чтобы скрыть или показать диаграмму, используйте меню «Скрыть/Показать». Чтобы скрыть или показать диаграмму, используйте меню «Скрыть/Показать». Для сортировки диаграммы используйте меню «Сортировка диаграммы». Чтобы изменить форму диаграммы, используйте меню «Редактировать форму». Чтобы дублировать диаграмму, используйте меню «Дублировать». Для выбора элемента диаграммы используйте меню «Выбрать». Чтобы отменить выбор элемента диаграммы, используйте меню «Отменить выбор». Чтобы установить слой для диаграммы, используйте

### **Visual Paradigm Community Edition Portable Product Key**

Visual Paradigm Community Edition Portable разработан компанией Visual Paradigm Business. Программное обеспечение распространяется в виде портативного приложения для любой платформы Windows. \* Свободно \* Высококачественные инструменты редактирования \* Поддержка C#.NET, VB.NET и C++. \* Поддерживает UML, SysML и другие платформы моделирования. \* Импорт/экспорт диаграмм и моделей \* Импорт/экспорт баз данных \* Легко учить \* Поддержка неограниченного количества проектов \* Интерактивный 3D-просмотр \* Неограниченное количество отмен / повторов ... PCManFM — файловый менеджер с простыми функциями. Все распространенные операции доступны на одной панели, такие как открытие файла, открытие папки, открытие диска или раздела, изменение свойств файла и папки, создание или редактирование файла, создание папки или диска, управление файлами и папками, создание жесткая ссылка, символическая ссылка, псевдоним, сетевой ярлык и управление миниатюрой. Вы также можете использовать его как виртуальную папку для открытия недавно использованных файлов. Кроме того, он имеет следующие функции: \* Поддержка предыдущего и следующего файлов в списке истории приложения, списке истории браузера и списке последних документов. \* Поддержка пользовательских эскизов. \* Диалог открытия поддерживает каталоги и файлы, файлы исполняемого типа и файлы других типов. \* Поддержка FTP/SFTP, FTPS, HTTP/HTTPS и возможность программного изменения URL-адреса. \* Встроенный FTP-сервер для анонимного FTP. \* Встроенный клиент/сервер SFTP для SSH. \* Встроенный HTTP/HTTPS-сервер. \* Встроенный сервер WebDAV. \* Поддержка пользовательских обработчиков протоколов. \* Поддержка дополнительных прокси. \* Поддержка внешних креплений. \* Поддержка метки, даты и размера для всех файлов и папок. \* Поддержка скрытия и отображения скрытых файлов и папок. \* Поддержка мусора. \* Поддержка всеобъемлющего журнала аудита. \* Поддержка монтирования файлов образов ISO. \* Поддержка копирования, перемещения и переименования архивов и файлов. \* Поддержка архивирования и шифрования файлов. \* Поддержка поиска. \* Поддерживает внешние ссылки на любой файл. \* Поддерживает широкий спектр форматов файлов и кодеков. \* Поддержка хранения файлов на виртуальном приводе CD/DVD. \* Настраиваемый пользователем список закладок. \* Поддержка меню для всех 3D-файлов 1709e42c4c

# **Visual Paradigm Community Edition Portable Crack + (LifeTime) Activation Code**

\*Windows + Mac: «Рассказ служанки» — это роман 1994 года о вымышленном ближайшем будущем, в котором тоталитарный режим пришел к власти в Соединенных Штатах и превратил женщин в рабынь. Правительство Галаада взяло под свой контроль национальное правительство, школы и суды и установило фундаменталистское христианское правило, согласно которому женщинам запрещается осуществлять власть в любом качестве. Нынешний мини-сериал ABC, основанный на романе, воссоздает многие сцены из произведений Маргарет Этвуд. Сюжет следует за Оффред (которую играет Элизабет Мосс), старшей из 12 женщин, которых принуждают к сексуальному рабству, чтобы служить мужчинам. Ей предоставляется шанс сбежать из комплекса и жить с другими женщинами, что в конечном итоге приводит к тому, что она живет с другой женщиной, Мойрой (Самира Уайли). Этот побег включает в себя восстание с остальными служанками, кульминацией которого является массовая перестрелка и борьба за пост президента. Этот мини-сериал — лишь одна из многих работ Этвуда, чьи книги представлены на странице «Рассказа служанки» в Goodreads. ЧИТАЙТЕ: ознакомьтесь с полным списком рекомендаций Goodreads для Маргарет Этвуд Другими книгами Этвуда являются «Слепой убийца», «Невеста-грабитель», «Пенелопиада», «Орикс и Крейк», «Безумный Аддам» и «Псевдоним Грейс». Если вам интересно узнать о романе, вы можете прочитать краткое содержание, которое включает спойлеры! Q: Как вернуть ввод диалогового экрана во Flutter Я хотел бы знать, как вернуть пользовательский ввод диалога. У меня есть LoginDialog с TextFormField (в котором я сохраняю пользовательский ввод в firebase, эта часть работает нормально), но я хотел бы вернуть это значение в свою основную функцию, чтобы он мог использовать это значение для создания токена аутентификации. Кажется, я не могу найти никакой документации по этому поводу. Спасибо А: Вы можете использовать свойство value TextFormField для доступа к значениям. Когда вы сохраняете значения в Firebase, вы можете передать это значение в конструктор конструктора вашего пользовательского класса, а затем получить значения, используя этот класс, подобный этому, в вашем основном методе. . Строковый токен = FirebaseAuth.instance.currentUser().token; Фото: Гетти Изображений Над

### **What's New in the?**

Плата за ознакомительный период не взимается. Если вам это нравится, получите как минимум 1 лицензию навсегда бесплатно. Visual Paradigm Community Edition Portable доступен на английском и французском языках. Размер программы около 2,5 МБ. Он устанавливается за считанные секунды и работает без дополнительных загрузок или установки. Особенности визуальной парадигмы: Visual Paradigm Community Edition Portable — это мощное многоплатформенное программное обеспечение для моделирования UML. Он предлагает множество собственных и поддерживаемых функций. Вы не найдете более продвинутого инструмента моделирования UML в Интернете. При покупке программы не важно, для Windows она или Mac, для Linux или Android, iOS, Blackberry или Xbox. Особенности визуальной парадигмы включают в себя: Программное приложение предлагает универсальную модель UML. Вы можете проектировать и разрабатывать с помощью UML несколько языков моделирования, в том числе: Корпус, структурный, Поведение, Данные, Архитектура, Система и Требования. Visual Paradigm поддерживает C#.NET, Java и C++, которые являются родственными языками. В Visual Paradigm можно создавать, удалять и редактировать диаграммы, а также работать с текстовыми элементами. Модель UML совместима с диаграммами Visio UML. Вы можете использовать Visual Paradigm для создания диаграмм различных диаграмм. Профессиональный инструмент представляет собой простой и понятный пользовательский интерфейс. Он хорошо организован и эффектно выглядит на всех экранах. Программа поддерживает до 15 редакторов одновременно. Соответствующую диаграмму можно экспортировать в формате PDF, PNG с фоном или без него, JPG, EMF, SVG, PNG с фоном или PNG с прозрачностью или HTML. Вы можете управлять иконками. В программе есть проверка орфографии и автодополнение. Инструмент предлагает файловый менеджер и встроенный редактор памяти. Объекты на диаграмме можно фильтровать и сортировать. Приложение позволяет переключаться между различными элементами диаграммы. Visual Paradigm Community Edition поставляется с панелью инструментов для рисования и слоями. Имеет встроенный язык разметки. Программа позволяет просматривать диаграмму классов UML в режиме архитектуры или в режиме элементов. Диаграмма классов UML имеет несколько параметров выделения (цвет, шрифт, ширина линии, фон) и может быть отфильтрована. Программное обеспечение предлагает широкий спектр предустановленных стилей. Вы можете настроить стили системной диаграммы. Вы можете сохранить свой любимый

# **System Requirements:**

Минимум: ОС: Windows 10 64bit Процессор: Intel Core 2 Duo или выше Память: 2 ГБ ОЗУ Графика: 2 ГБ DirectX: версия 9.0c Жесткий диск: 6 ГБ свободного места Дополнительные примечания: весь контент DLC и модов предоставляется и устанавливается на игровом носителе. Весь контент мода и инструкции по установке мода размещены на странице «Техническая поддержка» на форуме. Максимум: ОС: Windows 10 64bit Процессор: Intel Core i7 4790 или выше